Para hacerlo, se puede realizar el siguiente ejercicio:

- Cada tabla contiene todos los números del 1 al 36 excepto uno.
- Debes encontrar cuál es el que falta y escribirlo en la casilla marcada en azul
- Hazlo lo más rápido que puedas.

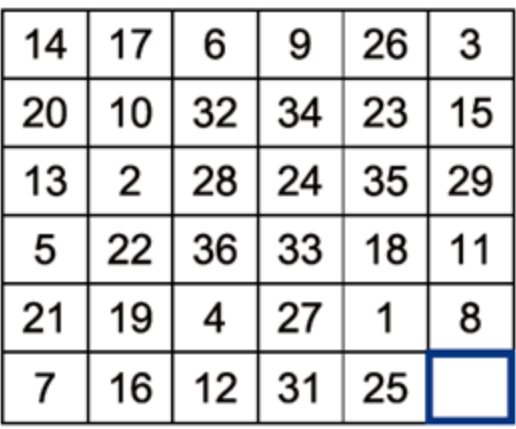

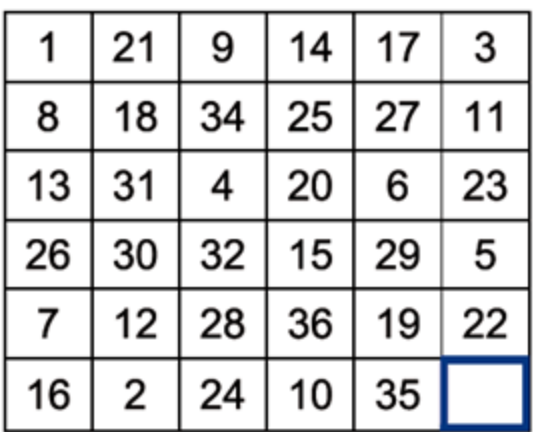

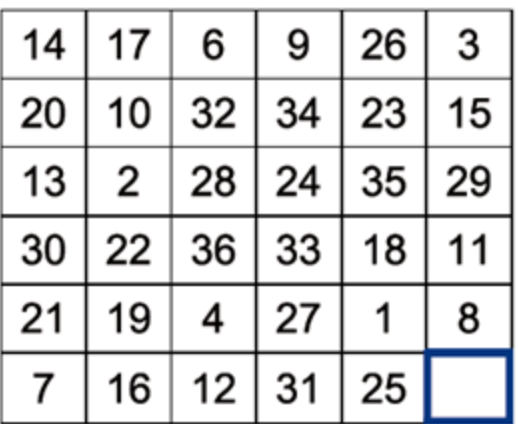

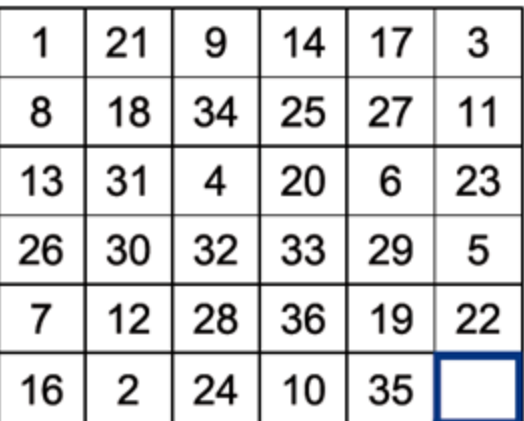